**Career for the Future Academy**  สถาบันพัฒนาบุคลากรแห่งอนาคต 73/1 อาคารสำนักงานพัฒนาวิทยาศาสตร์และเทคโนโลยีแห่งชาติ (สวทช.) ชั้น 6 ถนนพระรามที่ 6 แขวงทุ่งพญาไท เขตราชเทวี กรุงเทพฯ 10400 โทรศัพท์0 2644 8150 โทรสาร 0 2644 8110

# **Advanced Microsoft Excel 365/2024 PivotTable and PivotChart XLS011 XLS011**

#### **หลักการและเหตุผล** :

www.career4future.com

โปรแกรม Excel มีเครื่องมือที่ได้รับความนิยมเป็นอย่างมากอยู่ตัวหนึ่งชื่อว่า PivotTable โดยเครื่องมือตัวนี้จะช่วย ให้เราสามารถวิเคราะห์ข้อมูล และสร้างผลสรุปข้อมูลในรูปของตารางได้อย่างรวดเร็ว เพียงแค่คลิกเมาส์แล้วลากนำไปวาง ตำแหน่งของหัวข้อต่าง ๆ ให้เหมาะสมตามความต้องการ แต่หากภายหลังพบว่าต้องการเปลี่ยนรูปแบบการสรุปผลข้อมูล ใหม่ก็สามารถทำได้อย่างง่ายดายเพียงแค่คลิกเมาส์แล้วลากเช่นเดียวกัน นอกจากนี้แล้วเรายังสามารถแปลงข้อมูลรายงาน ิ ของ PivotTable เป็นรายงานเพื่อนำเสนอในรูปแบบของกราฟที่เรียกว่า PivotChart ได้อย่างรวดเร็วอีกด้วย

ดังนั้นหลักสูตรนี้จะเน้นการเรียนรู้ถึงเทคนิคเคล็ดลับในการใช้เครื่องมือ PivotTable และ PivotChart บน Excel เพื่อ ช่วยในการวิเคราะห์ข้อมูลและการสรุปผลข้อมูลในรูปของตารางและกราฟอย่างมืออาชีพ

#### **วัตถุประสงค์**:

- ์● เพื่อให้ผ้อบรมสามารถเข้าใจถึงการใช้เครื่องมือ PivotTable และ PivotChart บน Excel ได้อย่างถูกต้อง
- เพอื่ ใหผ้ อู้ บรมสามารถสรา้ง แกไ้ข ลบ เปลยี่ นแปลง ตลอดจนใสส่ ตู รค านวณลงใน PivotTable ได้
- ้ เพื่อให้ผ้อบรมสามารถนำผลสรปข้อมลของ PivotTable มาสรุปต่อยอดเป็นกราฟในรูปของ PivotChart ได้
- เพอื่ ใหผ้ อู้ บรมสามารถประยุกตใ์ ช ้PivotTable และ PivotChart กับข ้อมูลจากแหล่งภายนอกได้

#### **หลกัสูตรนเี้หมาะส าหรบั :**

- ผทู้ ตี่ อ้ งการใชเ้ครอื่ งมอื PivotTable และ PivotChart บน Excel
- ้ผู้ที่ต้องการสร้างผลสรุปข้อมูลในรูปของ PivotTableและ PivotChartบน Excel อย่างมืออาชีพ
- ผบู้ รหิ ารหรอื ผทู้ ตี่ อ้ งการใชข้ อ้ มลู บน Excel มาชว่ ยในการสนับสนุนการตัดสนิ ใจ
- นักศึกษาและผัสนใจทั่วไป

#### **คุณสมบัติของผู้เข้าอบรม :**

- ควรมคี วามรูพ้ นื้ ฐานการใชง้านโปรแกรม Excel ในระดับเบื้องต้นมาก่อน
- หรือเคยผ่านการอบรมหลักสูตร Fundamentals Microsoft Excel 2016/2019 มาก่อน
- หากเคยผ่านการอบรมหลักสูตร Advanced Microsoft Excel 2016/2019 Function and Database มาก่อน ้ จะช่วยทำให้เรียนรู้หลักสูตรนี้ได้เร็วยิ่งขึ้น

### **ประโยชน์ที่คาดว่าจะได้รับ :**

- สามารถประยกต์ใช้เครื่องมือ PivotTable ได้อย่างเต็มประสิทธิภาพ
- สามารถสร้างรายงานสรุปข้อมูลด้วย PivotTable ได้อย่างถูกต้องตามคู่มือการใช้งาน
- ่ สามารถแสดงข้อมูลใน PivotChart เพื่อสรุปประเด็นที่น่าสนใจ ได้อย่างเชี่ยวชาญ
- ่ สามารถนำ Tips & Tricks & Techniques ต่างๆ ที่สามารถช่วยลดเวลาในการทำงานได้เป็นอย่างดี

# **หลักสูตรต่อเนื่อง :**

- Advanced Microsoft Excel 365/2024 Function and Database
- Advanced Microsoft Excel 365/2024 Chart Professional
- Advanced Microsoft Excel 365/2024 Macro and VBA Programming

### **เนอื้ หาการอบรม** :

# **1. แนวความคิดของ PivotTable และ PivotChart**

- ความหมายของ PivotTable และ PivotChart
- แนะนำการสร้าง PivotTable และ PivotChart อย่างถูกวิธี
- $\bullet$  ข้อระวังในการทำงานกับข้อมูลบน PivotTable และ PivotChart
- องคป์ ระกอบทสี่ าคัญของ PivotTableและ PivotChart
- เทคนิคการสร ้าง PivotTable และ PivotChart จากแหล่งข ้อมูลดิบในรูปแบบที่แตกต่าง

## **2. แนะน า Ribbon ของ PivotTable และ PivotChart**

- รูปแบบต่างๆ ของการ Format บน PivotTable
- การก าหนด Options ของ PivotTable

สถาบันพัฒนาบุคลากรแห่งอนาคต 73/1 อาคารสำนักงานพัฒนาวิทยาศาสตร์และเทคโนโลยีแห่งชาติ (สวทช.) ชั้น 6 ถนนพระรามที่ 6 แขวงทุ่งพญาไท เขตราชเทวี กรุงเทพฯ 10400 โทรศัพท์0 2644 8150 โทรสาร 0 2644 8110 www.career4future.com

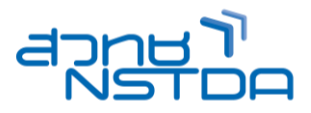

# **3. การสร้างผลสรุปข้อมูลด้วย PivotTable**

- เจาะลึกเครื่องมือปรับแต่งทุกตัวบน PivotTable
- เทคนิคการสร ้างกลุ่มและเรียงล าดับข ้อมูลในแต่ละประเภทบน PivotTable
- การกำหนด PivotTable Field List
- การก าหนด RowLabels และ ColumnLabels ให ้กับ PivotTable
- การใช ้Multiple Consolidation ใน PivotTable

### **4. การกรองข้อมูลใน PivotTable**

- การกรองข ้อมูลเฉพาะ Row หรือ Column
- การกรองข ้อมูลทั้งตาราง
- การยกเลิกการกรองข้อมูล
- การกรองข ้อมูลรูปแบบใหม่บน Excel 365/2024 ด้วย Slicer
- การกรองข ้อมูลตามเงื่อนไขที่ก าหนด

### **5. เทคนิคการสร้างสูตรค านวณบน PivotTable**

- การค านวณแบบ Calculated Field
- การค านวณแบบ Calculated Item
- การทำรายงานสรปข้อมูลการสร้างสตรด้วย List Formulas
- การใชฟ้ ังกช์ นั่ GETPIVOTDATA เพื่อดึงข ้อมูลบน PivotTable มาใชง้าน

### **6. เทคนิคการท า Dynamic PivotTable โดยอาศยัฟงักช์ น่ั OFFSET เพื่อแก้ปัญหาจ านวนข้อมูลที่ไม่เท่ากัน**

### **7. การสร้างกราฟด้วย PivotChart**

- การสร ้าง PivotChart จาก PivotTable
- การเชอื่ มโยงขอ้มูลระหวา่ ง PivotTable กับ PivotChart ที่ควรทราบ
- เทคนิคการน ายอดผลรวมใน PivotTable มาแสดงบน PivotChart
- การแสดงข ้อมูลใน PivotChartเพื่อสรุปประเด็นที่น่าสนใจ

## **8. การตดิ ตอ่ และเชอื่ มโยงขอ้ มลู ตา่ งๆ จากแหลง่ ขอ้ มลู ภายนอก**

- การใชข้ อ้ มลู จากแหลง่ ขอ้มูลภายนอก (External Data Source)
- การสร ้าง PivotTable และ PivotChart จาก Workbook อื่นๆ
- การเชอื่ มโยงขอ้มูลระหวา่ งโปรแกรม Excel กับ Access
- การเรยี กใชข้ อ้ มลู จากฐานขอ้ มูลภายนอกมาแสดงเป็น PivotTable และ PivotChart บน Excel
- การสร้าง PivotTable และ PivotChart จากข้อมูลที่มีการเชื่อมโยงกันมากกว่า 1 ตาราง
- **9. แนะน าตวัอยา่ งและเทคนคิ มากมาย พรอ้ มการประยกุ ตใ์ชง้านเชงิธุรกจิส าหรบั PivotTable และ PivotChart แบบมอือาชพี**

## **10. วิธีการน าเสนอ PivotTable และ PivotChart บนโปรแกรม PowerPoint**

# **11. แนะน าการพัฒนาระบบข้อมูลบน PivotTable และ PivotChart ดว้ยค าสง่ั Macro แบบอัตโนมัติ**

#### **วิทยากร: อาจารยร์วโีรจน์ทวชี ยันุกลู กจิ**

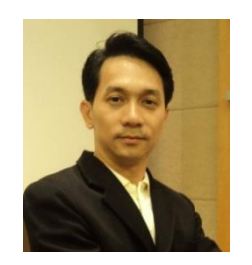

- วิทยากรรับเชิญ ประจำสถาบันพัฒนาบุคลากรแห่งอนาคต
- Master of Science Program in Human Resource and Organization Development (HROD), NIDA
- Mini Master in Creative Digital Marketing in Economy 4.0, Chulalongkorn **University**
- B.B.A. (Computer Information Management), Saint John's University

**จ านวนชว่ัโมงในการฝึกอบรม:** 2 วัน (12 ชั่วโมง) **ชว่ งเวลาฝึกอบรม:** 9.00 - 16.00 น. **ก าหนดการอบรม:** ตามตารางปฏิทินอบรมประจ าปี https://www.career4future.com/trainingprogram

สถาบันพัฒนาบุคลากรแห่งอนาคต 73/1 อาคารสำนักงานพัฒนาวิทยาศาสตร์และเทคโนโลยีแห่งชาติ (สวทช.) ชั้น 6 ถนนพระรามที่ 6 แขวงทุ่งพญาไท เขตราชเทวี กรุงเทพฯ 10400 โทรศัพท์0 2644 8150 โทรสาร 0 2644 8110 www.career4future.com

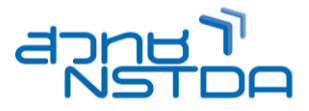

# **ค่าลงทะเบียนอบรม:**

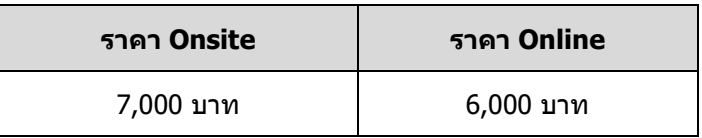

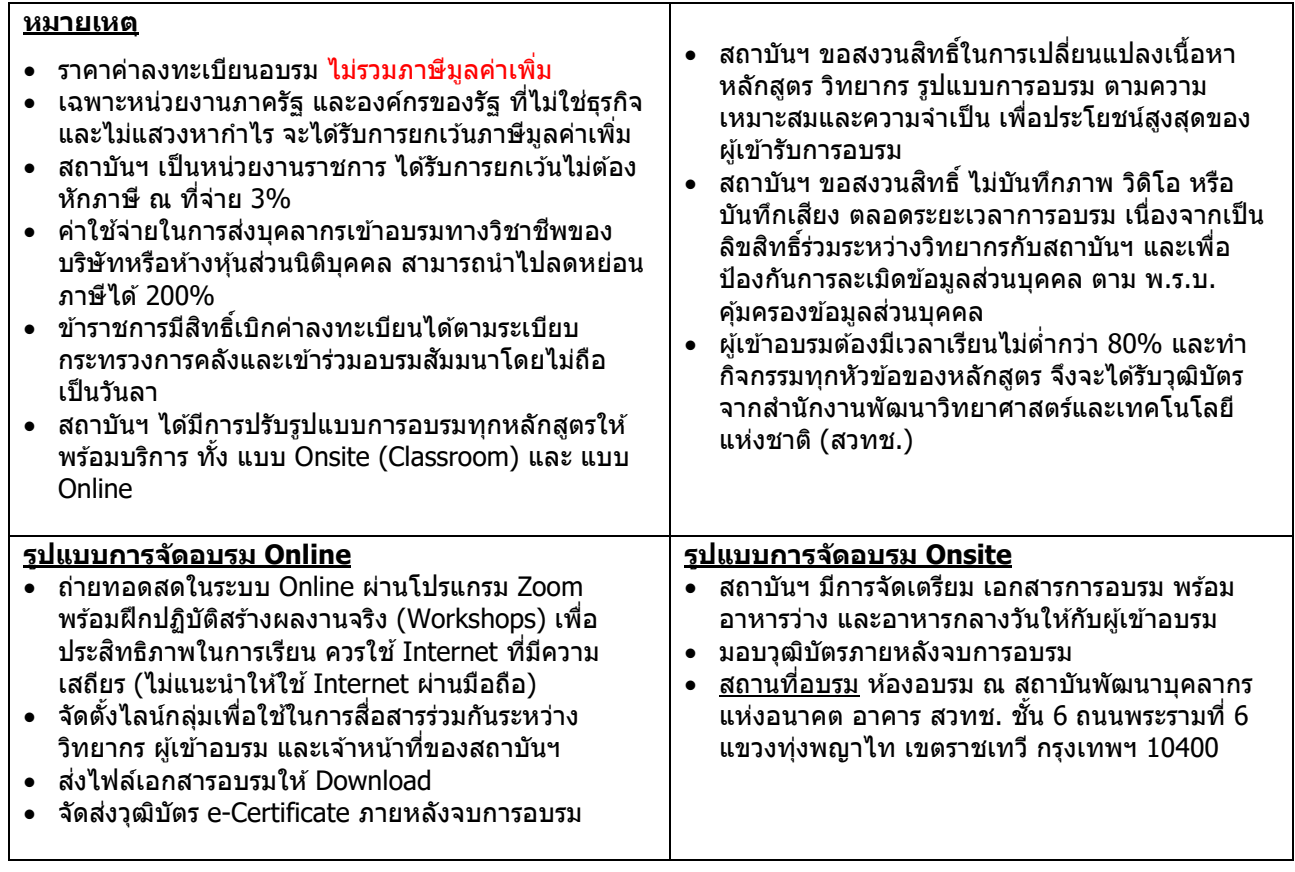

# **ติดต่อสอบถามรายละเอียด**

สถาบันพัฒนาบุคลากรแห่งอนาคต (Career for the Future Academy) 73/1 อาคารสำนักงานพัฒนาวิทยาศาสตร์และเทคโนโลยีแห่งชาติ (สวทช.) ชั้น 6 ถนนพระรามที่ 6 แขวงทุ่งพญาไท เขตราชเทวี กรุงเทพฯ 10400 โทรศัพท์0 2644 8150 ต่อ 81886-7 โทรสาร 0 2644 8150 E-mail: trianing@nstda.or.th [www.career4future.com](http://www.career4future.com/)